#### **Stanford CS248A: Computer Graphics: Rendering, Geometry, and Image Manipulation Exercise 3**

#### **A Triangle Mesh**

### **Problem 1:**

Consider the following mesh with five vertices and six triangle faces. (The mesh is represented in indexed triangle form.):

Vertices: 1: (-1, 0, 0) 2: ( 1, 0, 0) 3: ( 0, 0, -1) 4: ( 0, 1, 0) 5:  $( 0, -1, 0)$ Faces: 1: 1 2 4 2: 2 3 4 3: 1 3 4 4: 5 2 1 5: 5 3 2 6: 5 1 3

A. Please draw the mesh on the coordinate system below.

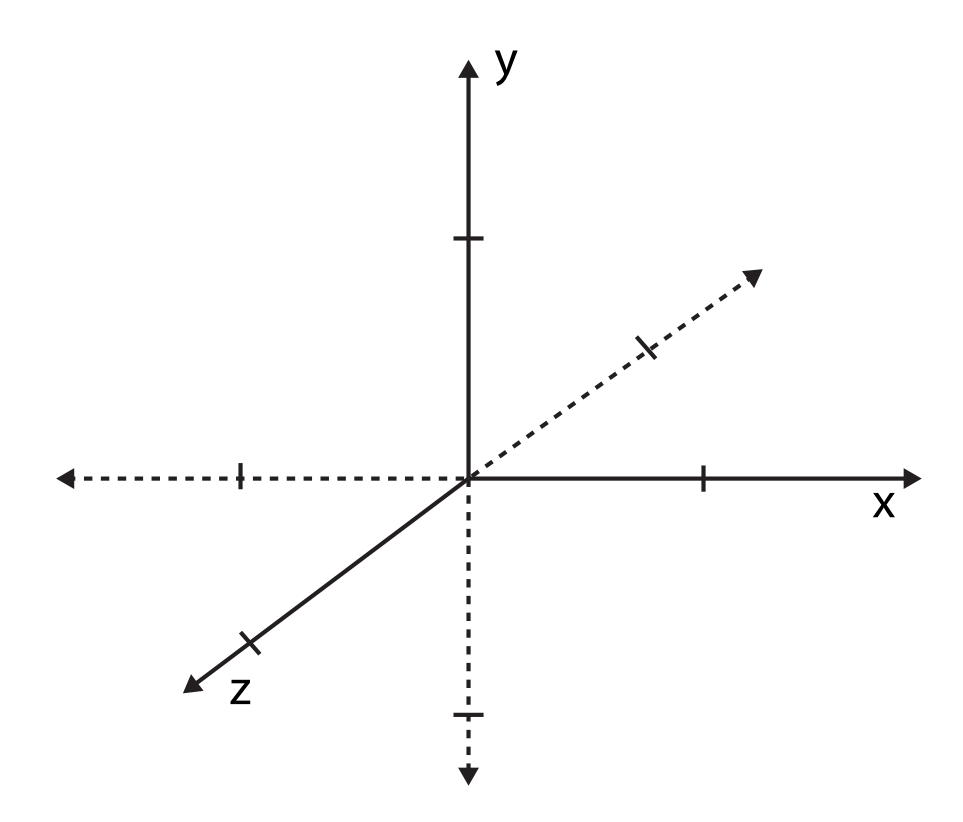

B. Assume that a graphics system expects triangles to have counter-clockwise windings. In other words, when viewing a triangle from the "front side", the vertices of the triangle should be positioned in counter-clockwise order. Another way of saying this is that the normal of the triangle, computed as edge  $i$  CROSS edge  $i + 1$ , should be oriented toward the outside the shape. In the **mesh definition above, one of the faces has an incorrect winding**. Which one is it? Please also give a correct ordering of the vertex indices for this face. (There are multiple possible correct orderings.)

- C. Consider a new triangle mesh with only **two faces**. The positions of the vertices and the organization of vertices into triangles are given below. (No, this is not a typo!)
	- $P_0 = (.5,.5,.5)$  $P_1 = (.5,.5,.5)$  $P_2 = (.5,.5,.5)$  $T_1 = (P_0, P_1, P_2)$  $T_2 = (P_0, P_2, P_1)$

Is the mesh manifold? Please explain why or why not. Remember, the manifold property of a mesh is a statement about the mesh's topology, not about the location of the surface.

#### **Rasterizing a Level Set**

## **Problem 2:**

In class we talked about a level-set surface representation where each cell in a grid stores the value of a function sampled at the center of each grid cell. The surface is given by the zero-crossing of this function when **it is reconstructed using bilinear interpolation**. For example, consider the surface defined on the following 2D  $[0, 1]^2$  domain, which is encoded as a  $8 \times 8$  array of samples.

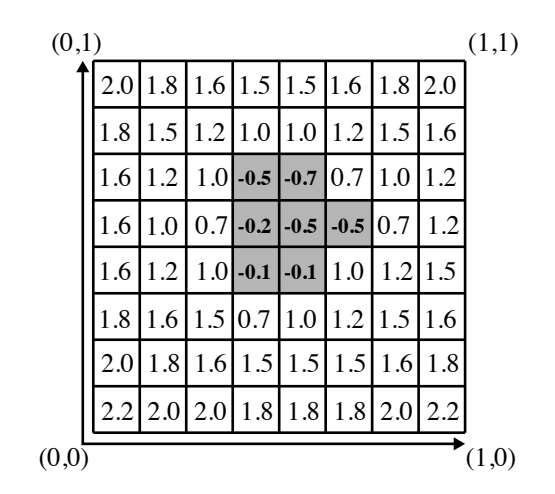

Now imagine that you want to extend your SVG renderer implementation to also render level set primitives. Assume that all level set primitives are associated with a transform T that describes how to transform points in the domain of the level set to points in 2D canvas space, which is defined with (0,0) in the BOTTOM-LEFT of the screen and (W,H) in the TOP-RIGHT of the screen. You may assume that you also have the transform  $\mathbf{T}^{-1}.$ 

A. Please describe an algorithm for rasterizing the level set. Color the screen black if it is INSIDE the level set (the function's value is less than zero), and white otherwise. You may assume that  $q$ etSamplePos( $px,py$ ) returns the screen (canvas) sample point for pixel  $(x,y)$ . You may also assume that you have access to a function  $bilerp(s, t, i, j)$ , which evaluates the value of the level set function via bilinear interpolation of the samples at level set cells  $(i,j)$ ,  $(i+1,j)$ ,  $(i,j+1)$ ,  $(i+1,j+1)$ according to coefficients  $s$  and  $t$ . You need not worry about algorithm efficiency, or edge-case behavior near the edges of the level-set.

*Hint: How do you transform the screen point (x,y) into the coordinate space of the level set? Then how do you convert this point to a index (i,j) in the level set matrix?*

B. Consider the case where the output image size is  $1024 \times 1024$  and the corners of the level set object map to screen coordinates (512,512), (1024, 512), (1024,1024), and (512,1024). Given your algorithm in part A, will the object described by the level set look blurry on screen, or will it have a sharp edge at the boundary of the object? Why or why not? (Hint: for every sample point, is there a definitive answer for whether you are inside or outside the shape given by the level set?)

C. Imagine you wanted to extend all shapes in your 2D SVG renderer to carry an additional value "depth" which is the distance of the shape from the "camera" (lower depths are closer objects). In this case all shapes are contained within a single Z plane. You decide to implement occlusion calculations with a depth-buffer as described in class. Your friend looks at you as says "hey, while that's a correct implementation, that's not necessary to correctly render pictures with correct occlusion in this case." Given your renderer implementation in assignment 1 (which draws all objects in the order it is given), describe a method to get correct occlusion without using a depth-buffer.

D. Imagine that we extended the level set representation to also maintain a per-cell DEPTH value, so that the depth of the surface at a point in the domain was also determined by bilinear interpolation. Given your algorithm in part A, could a depth buffer be used to correctly handle occlusion in a scene with multiple level sets, as well as multiple triangles with different depths? Why or why not?

### **A Textured Cube (Putting Texturing and Geometry Together) OPTIONAL PRACTICE PROBLEM 1:**

In this problem you are rendering the textured box shown in the center of the figure below. The box is 2 units in width and height, and 10 units in depth. 3D world space vertex positions are shown on the figure. On the left of the figure is the texture image used. The front, right, back, and right sides of the box all display the bottom-left region of the texture. The top of the box is the bottom-right quadrant (see top view). The bottom of the box maps to the top-left quadrant of the texture (see bottom view).

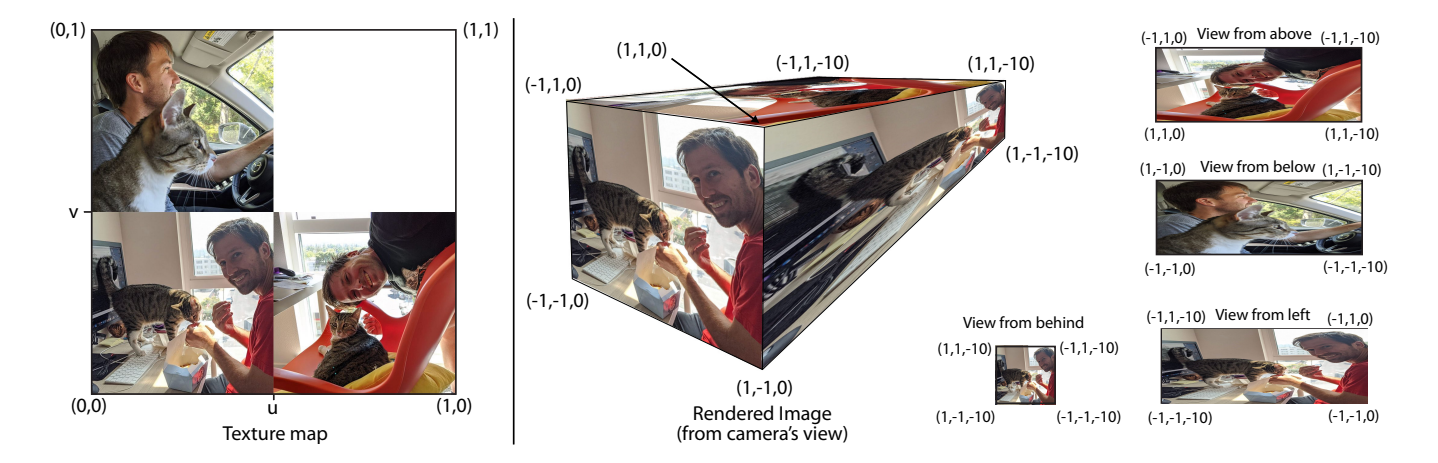

A. In class we talked about indexed mesh representations, where the vertices of each triangle are specified by an index into an array of 3D vertex positions. Below is a partial definition of an indexed mesh. **Please complete the specification of the mesh by filling in the missing indices for the triangles on the box's back and bottom faces. (three triangles are missing.)** Be careful to ensure your triangle "windings" are correct! (They should be consistent with the windings of the other faces and yield a normal that points away from the inside of the box.)

```
Vec3d positions[8] =
    \{ \text{Vec3D}(-1,-1,0), \text{Vec3D}(1,-1,0), \text{Vec3D}(1,1,0), \text{Vec3D}(-1,1,0), \}Vec3D(-1,-1,-10), Vec3D(1,-1,-10), Vec3D(1,1,-10), Vec3D(-1,1,-10) };
int NUM_TRIANGLES = 12;
int posIndices[3 * NUM_TRIANGLES] =<br>{ 0,1,2, 0,2,3, // tr
                               \frac{1}{2} triangles 0 and 1: front face
         1,5,6, 1,6,2, // triangles 2 and 3: right face
                               // triangles 4 and 5: back face
         0,3,7, 0,7,4, // triangles 6 and 7: left face
         3,2,6, 3,6,7, // triangles 8 and 9: top face
         5,1,0, // triangles 10 and 11: bottom face
       };
}
```
B. The same indexed representation can also apply to per-vertex texture coordinates as well. **Please complete the specification of the mesh texture coordinates by filling in the eight missing texture coordinate values.** Then provide texture coordinate indices corresponding to the vertices of triangle 0 (front face), triangle 2 (right face), triangle 8 (top face), and triangle 10 (bottom face). The result of rendering the box using these texture coordinates should be the image shown in the figure. *Hint: unlike with positions, the same vertex on the box may be different texture coordinates in different triangles!*

```
Vec2D uvCoords[8] =
   { Vec2D( , ), Vec2D( , ), Vec2D( , ), Vec2D( , ),
     Vec2D( , ), Vec2D( , ), Vec2D( , ), Vec2D( , ) };
int uvIndices[3 * NUM_TRIANGLES] ={
        // you don't need to fill out indices for all 12 triangles, but please
        // give the texture coordinate indices for triangles 0, 2, 8, and 10
        // (for the grader label them clearly, this doesn't have to be valid C code)
```
};

C. Imagine that you render the image from the camera viewpoint shown below (it's the same figure copied from the figure on the previous page). Consider shading sample points located at  $P_1$  and  $P_2$ shown in the figure. You implement texture mapping using a mip-map. Which point will require sampling from a **HIGHER** mipmap level? **Please describe why.** (Recall that level 0 is the "bottom" of the mipmap, which corresponds to the full resolution texture.)

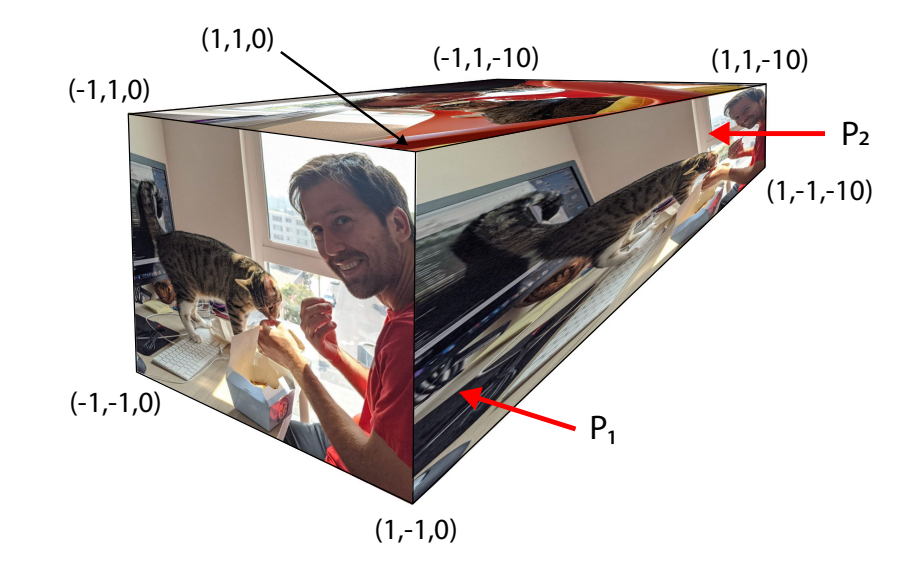

D. Consider the appearance of the rendered box when sampling texture color from the mipmap using TRILINEAR FILTERING vs. BILINEAR FILTERING. **In your description, describe what undesirable artifacts we might see on the right face of the box if only bilinear filtering is used.** Remember, in both the bilerp and trilerp cases the shader computes a mipmap level and uses the texture mipmap for sampling.

# **OPTIONAL PRACTICE PROBLEM 2:**

In class we talked about the limitations of rendering transparent triangles using rasterization. First, to get correct output, the triangles need to be drawn in front-to-back (or back-to-front) order. Second, if two triangles interpenetrate, it's actually impossible to order drawing so that the ordering of the triangles is the same for all sample points.

Now consider a modified rendering algorithm where instead of there being a single RGBA and depth value stored at each sample point, there is an array of up to 16 values. The frame buffer also stores the number of fragments stored in the frame buffer at each sample point, as shown below.

```
struct Sample {
 float r,g,b,a,z;
};
Sample frame_buffer[WIDTH][HEIGHT][16]; // all samples initialized to (0,0,0,0,INFINITY)
int num_values[WIDTH][HEIGHT]; // initialized to 0
```
Now imagine you have the following two functions:

void process\_fragment(Sample new\_frag, int x, int y) void done\_rendering(Sample result[WIDTH][HEIGHT])

**Recall that a "fragment" is the name given to a sample of a triangle.** process\_fragment is called for each fragment generated by each rasterized triangle. It can modify frame\_buffer and num\_values as needed. done\_rendering() is called after all triangles in the scene have been processed. When done\_rendering returns, the final image pixel values should be written to the buffer result. **Assume that the scene has at most 16 triangles**, all triangles are semi-transparent, and that you can make no assumptions about the depth order of the triangles when rendering. In rough pseudocode, describe an implementation of process\_fragment and done\_rendering that results in a correct alpha composited image. You may assume that you have handy helper functions that sort an array, and composite two samples on top of each other and return the result (Sample OVER(Sample s1, Sample s2)).

## **Rasterizing Triangles OPTIONAL PRACTICE PROBLEM 3:**

Consider rasterizing the three triangles (A, B, C) given below (at right) to a  $4\times4$  pixel image with  $4\times$ supersampling shown at left.. The coordinates of image space are given on the figure (We're using the convention that (0,0) is in the *bottom left*.) Note that unlike assignment 1, the four sample positions per pixel are now placed at **random locations** in each pixel.

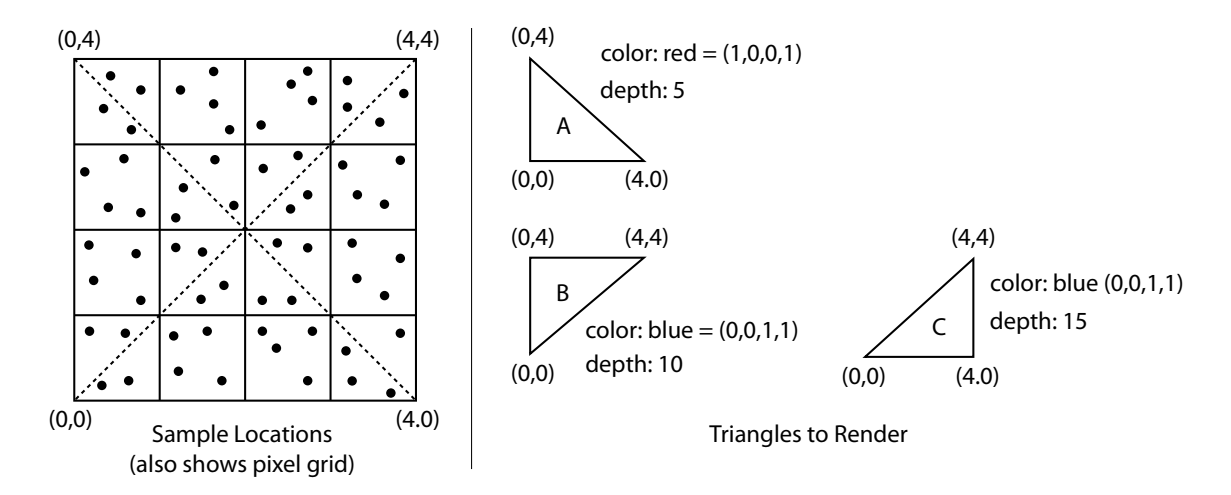

A. On the grid below, draw the final rendered output assuming that coverage and depth testing are performed at the provided sample locations, and that the supersample buffer is resampled to a final image by means of **convolving the supersample buffer with a 1-pixel wide box filter**. For simplicity, define the values of several color RGBA variables and just write the variable name in each pixel. (e.g., let  $R = (1,0,0,1)$ , and one red pixel has been marked for you in the figure.)

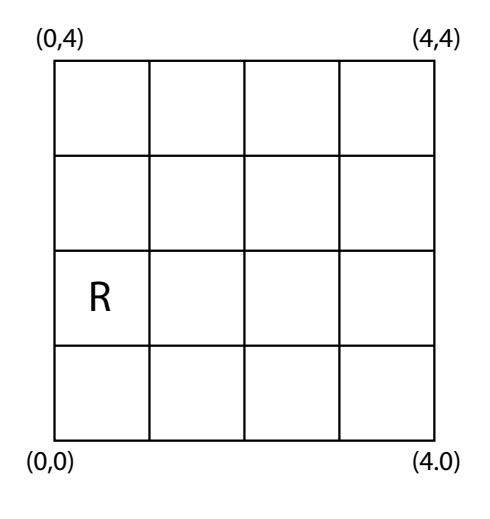

B. How would the results in part A change if the resampling filter in part A was replaced with a 3 pixel wide box filter? You only need to answer in words – you do not need to illustrate a result. (You many ignore boundary conditions as well.)

C. Now assume triangle A's color is changed to be 75% opaque red. Recall that in a **non-multiplied alpha representation** this is  $C = (1.0, 0, 0, 0.75)$ .

Now, assume the renderer is changed to work in the following way... Instead of updating ALL SAMPLES COVERED BY A TRIANGLE that pass the coverage and depth tests, and doing so using the alpha blending equation  $C_{\text{new}} = \alpha C_{\text{tri}} + (1 - \alpha) C_{\text{old}}$ , the renderer discards a fraction of the triangle's covered samples according to  $\alpha$ . Specifically, for a triangle with opacity 75%, the renderer **randomly discards** 1-.75=25% of the samples covered by the triangle, and for all other covered samples, treats the triangle as if it is fully opaque (e.g., has color  $(1.0, 0, 0, 1.0)$ ).

Assuming the supersample buffer is resolved to a single sample per pixel using a 1-pixel box filter (as was done in Part A), **describe why the new rendering scheme results in the same answer as if alpha blending was used on all covered samples.**

Hint: To keep things simple, your answer need only consider the case where the transparent triangle covers a entire pixel. A clear answer will describe why proposed algorithm gives the same result as the equation above, showing that the math works out the same.

*\*\*\* For extra credit, give (1) a clear explanation why, in expectation, this approach can rendering transparent surfaces in any order using regular depth testing and no alpha blending. (2) consider why it might not work so well with only a small number of samples per pixel.*